## Politechnika Krakowska im. Tadeusza Kościuszki

# Karta przedmiotu

obowiązuje studentów rozpoczynających studia w roku akademickim 2013/2014

Wydział Inżynierii Lądowej

Kierunek studiów: Budownictwo Profil: Ogólnoakademicki Profil: Ogólnoakademicki Profil: Ogólnoakademicki

Forma sudiów: stacjonarne 
Kod kierunku: BUD

Stopień studiów: II

Specjalności: Zastosowania informatyki w budownictwie

### 1 Informacje o przedmiocie

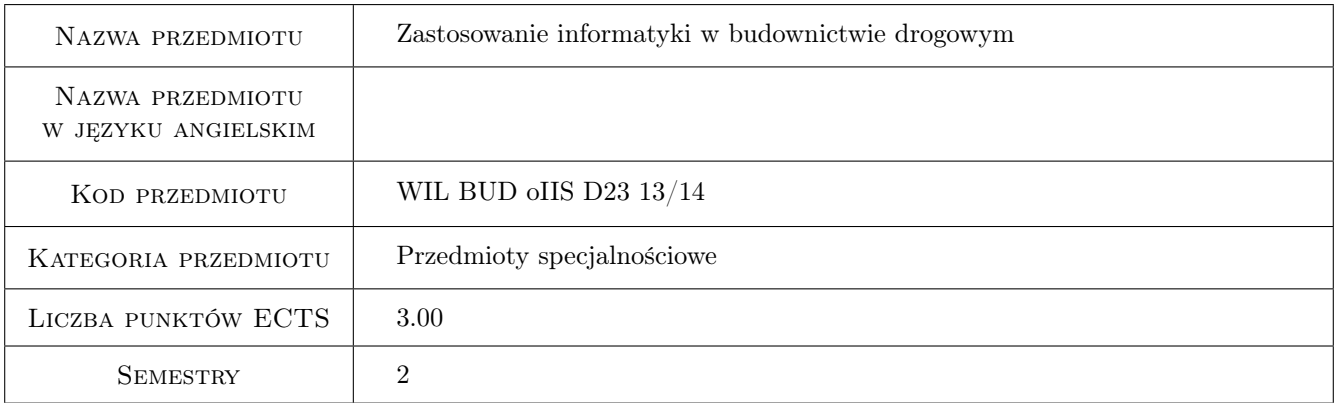

## 2 Rodzaj zajęć, liczba godzin w planie studiów

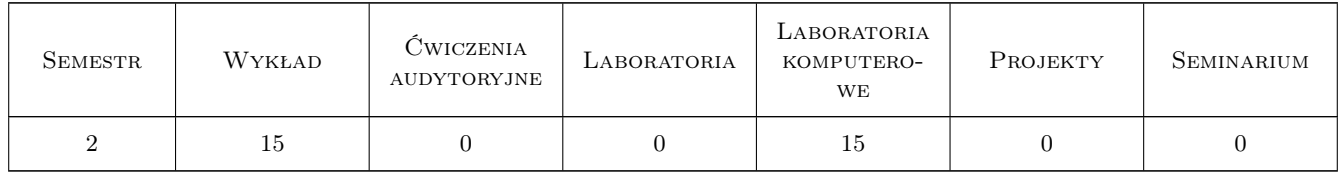

### 3 Cele przedmiotu

Cel 1 Przygotowanie studenta do praktycznego wykorzystania technik komputerowych w budownictwie drogowym przez poznanie możliwości oprogramowania wspomagającego projektowanie geometryczne dróg, inżynierię ruchu, planowanie układów komunikacyjnych oraz projektowanie nawierzchni drogowych.

## 4 Wymagania wstępne w zakresie wiedzy, umiejętności i innych **KOMPETENCJI**

1 Znajomość metod komputerowych i ich zastosowań w zagadnieniach technicznych

### 5 Efekty kształcenia

- EK1 Wiedza Poznanie technik i filozofii działania komputerowego wspomagania projektowania w drogownictwie
- EK2 Wiedza Znajomość podstawowych elementów programów komputerowych wspomagających różne dziedziny drogownictwa
- EK3 Umiejętności Student potrafi zrealizować zadanie w polu drogownictwa z wykorzystaniem oprogramowania komputerowego
- EK4 Kompetencje społeczne Zdolność do samodzielnego uzupełniania i poszerzania umiejętności praktycznych z zakresu stosowania oprogramowania komputerowego w drogownictwie

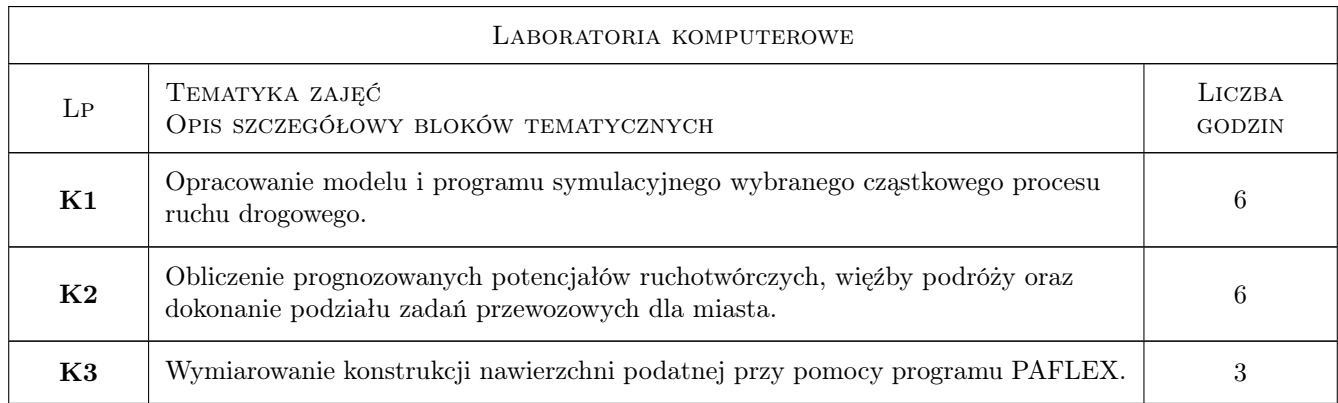

### 6 Treści programowe

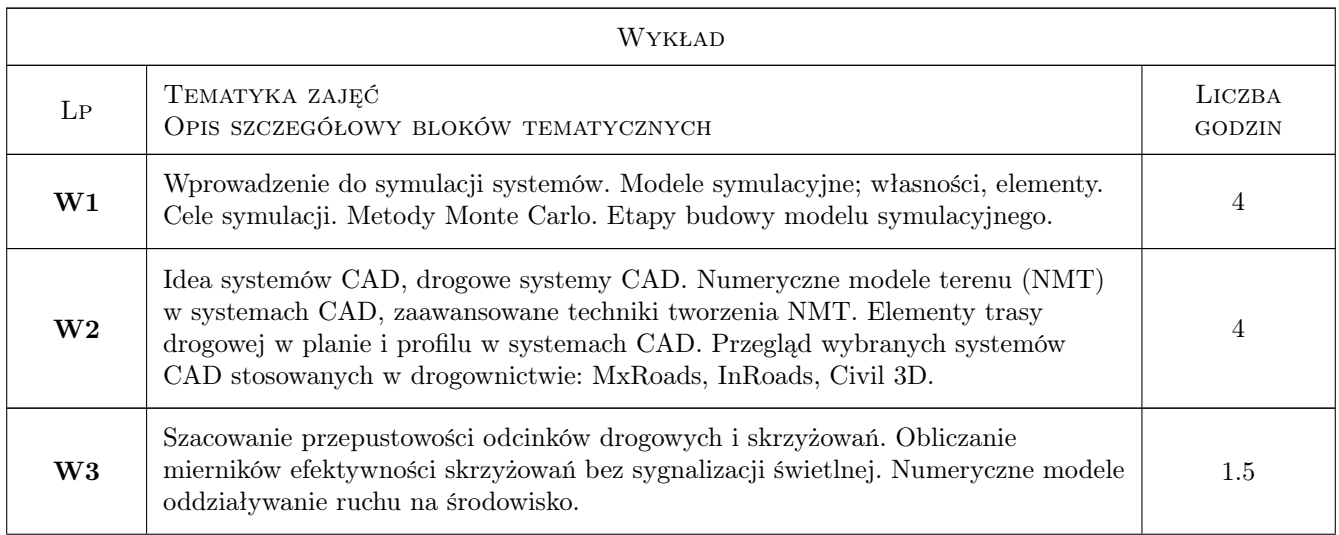

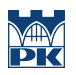

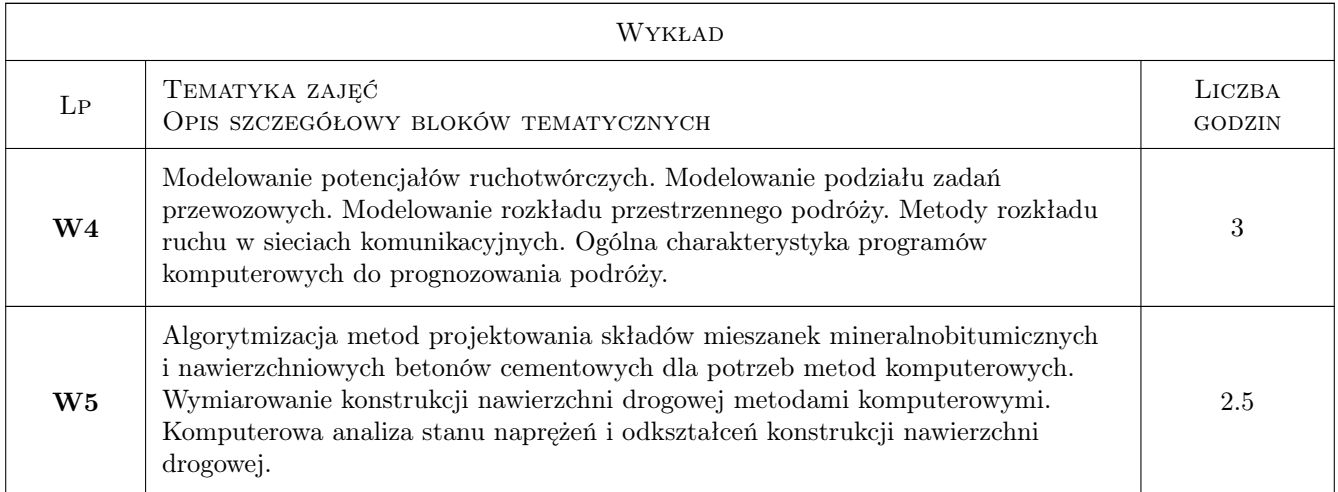

## 7 Narzędzia dydaktyczne

- N1 Wykłady
- N2 Ćwiczenia laboratoryjne
- N3 Prezentacje multimedialne
- N4 Dyskusja
- N5 Konsultacje

## 8 Obciążenie pracą studenta

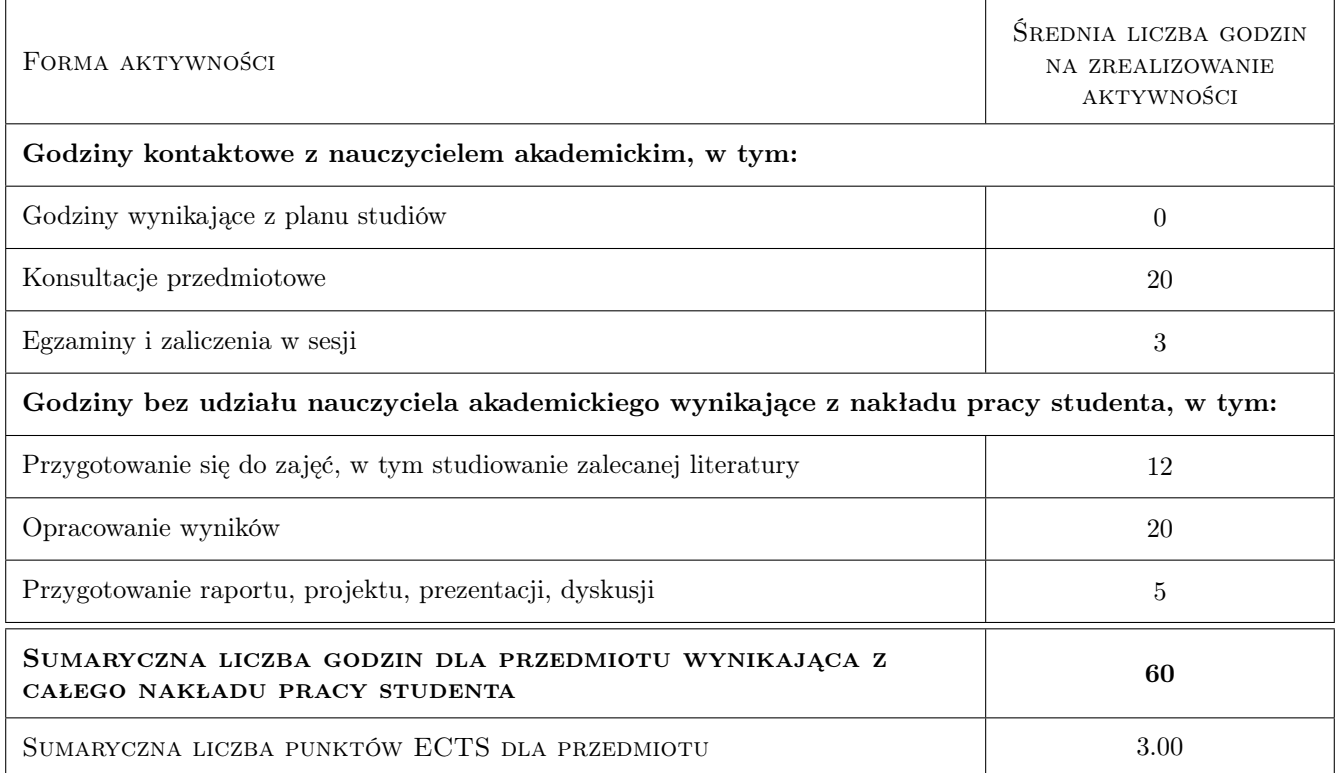

## 9 Sposoby oceny

#### Ocena formująca

- F1 Projekt indywidualny
- F2 Sprawozdanie z ćwiczenia laboratoryjnego
- F3 Odpowiedź ustna

#### Ocena podsumowująca

- P1 Egzamin pisemny
- P2 Średnia ważona ocen formujących

#### Kryteria oceny

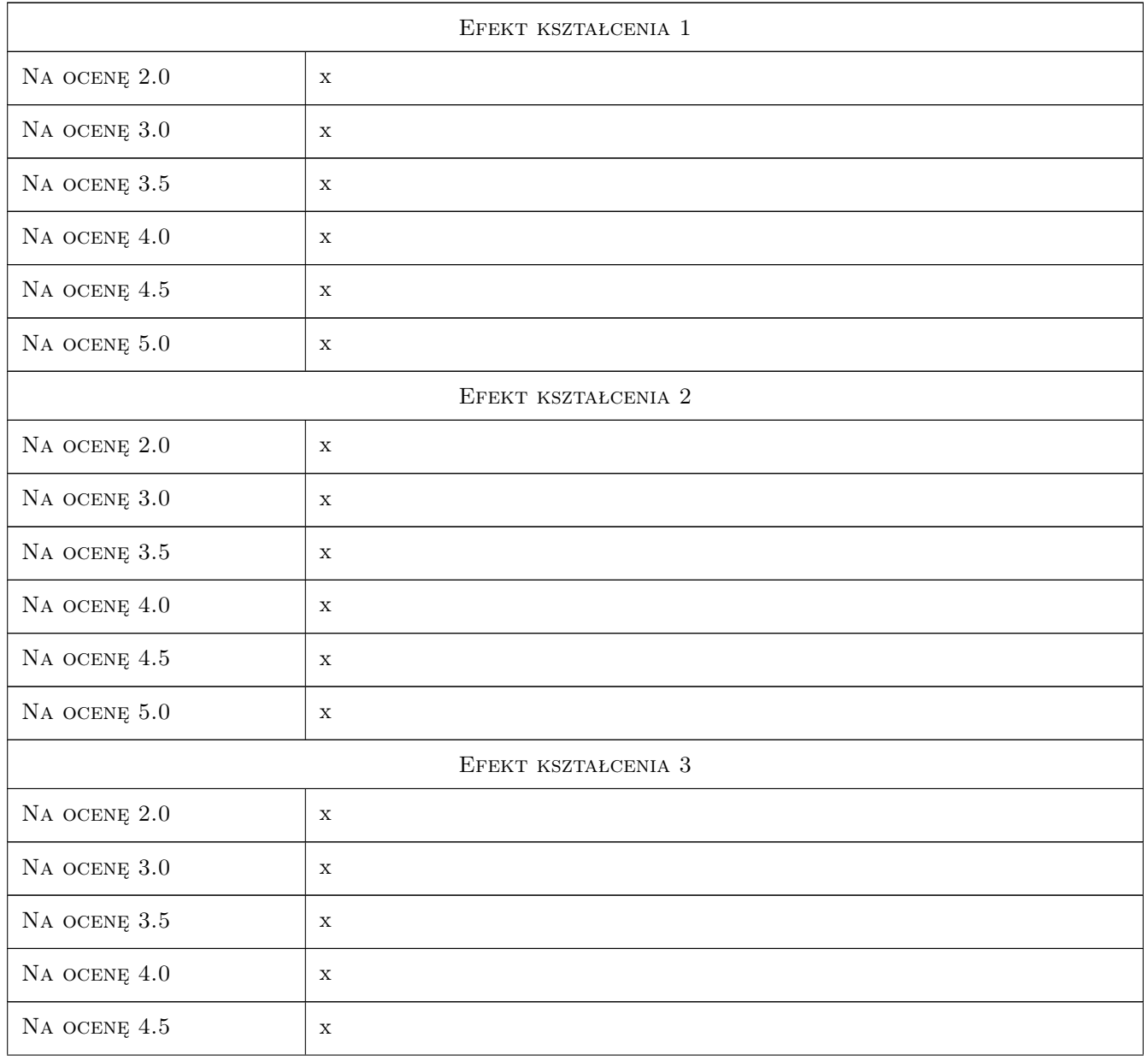

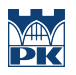

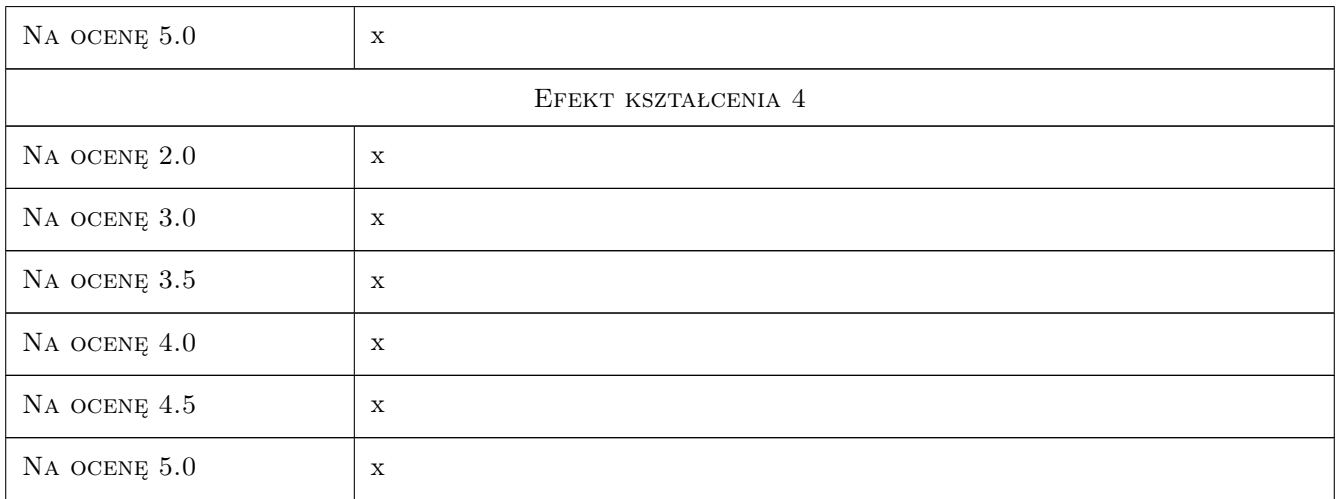

## 10 Macierz realizacji przedmiotu

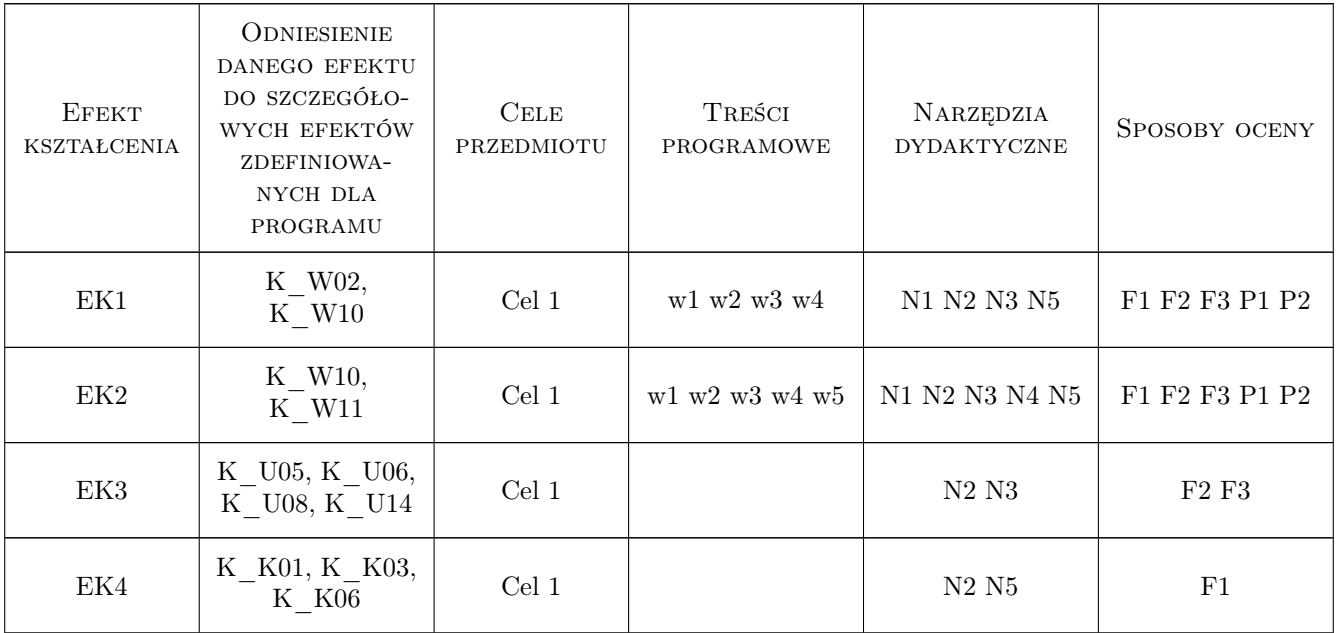

## 11 Wykaz literatury

#### Literatura podstawowa

- [1 ] Geoffrey Gordon Symulacja systemów, Warszawa, 1974, WN-T
- [2 ] Zieliński R. Generatory liczb losowych, Warszawa, 1979, WN-T

#### Literatura dodatkowa

- [1 ] Instrukcje obsługi do programów komputerowych
- [2 ] internet, literatura branżowa

### 12 Informacje o nauczycielach akademickich

#### Osoba odpowiedzialna za kartę

dr inż. Stanisław Gondek (kontakt: sgondek@pk.edu.pl)

#### Osoby prowadzące przedmiot

1 dr inż. Stanisław Gondek (kontakt: sgondek@pk.edu.pl)

2 dr inż. Andrzej Szarata (kontakt: aszarata@transys.wil.pk.edu.pl)

3 dr inż. Piotr Zieliński (kontakt: pzielin@pk.edu.pl)

4 dr inż. Mariusz Kieć (kontakt: mkiec@poczta.onet.pl)

## 13 Zatwierdzenie karty przedmiotu do realizacji

(miejscowość, data) (odpowiedzialny za przedmiot) (dziekan)

PRZYJMUJĘ DO REALIZACJI (data i podpisy osób prowadzących przedmiot)

. . .